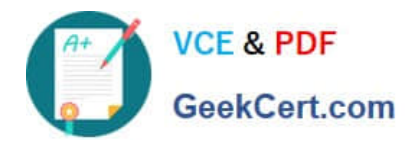

# **VCPD610Q&As**

VMware Certified Professional - Desktop

# **Pass VMware VCPD610 Exam with 100% Guarantee**

Free Download Real Questions & Answers **PDF** and **VCE** file from:

**https://www.geekcert.com/vcpd610.html**

100% Passing Guarantee 100% Money Back Assurance

Following Questions and Answers are all new published by VMware Official Exam Center

**C** Instant Download After Purchase

**83 100% Money Back Guarantee** 

365 Days Free Update

800,000+ Satisfied Customers

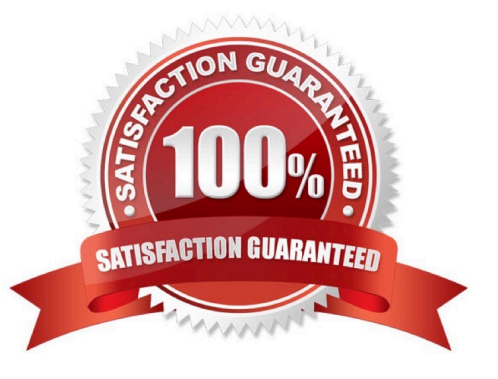

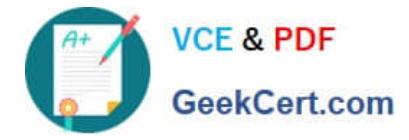

#### **QUESTION 1**

An administrator needs to install View Composer. The current environment uses a vCenter Server appliance and four ESXi hosts.

Which two steps should the administrator take to complete the installation? (Choose two.)

- A. Log in using a domain user account with local Administrator privileges.
- B. Install the View Composer server on the vCenter server.
- C. Log in using Administrator@vsphere.local.
- D. Install the View Composer server on a standalone Windows server.

Correct Answer: AD

#### **QUESTION 2**

During the process of pairing a View security server, the administrator aborts the operation and attempts to run the pairing process again. The security server status displayed in the View Administrator dashboard is Down, and remote users recieve the following message when attempting to connect:

The View Connection Server authentication failed. No gateway is available to provide a secure connection to a desktop. Contact your network Administrator.

What should the administrator do to resolve the issue?

A. In the View Connection Server instance click More Commands>Specify a Security Server Pairing Password then enter a new password and install the security server again.

B. Run vdmadmin -S security\_server\_name and then install the security server again.

C. In the View Connection Server instance click More Commands>Specify a Security Server Pairing Passwords then enter a password and restart the View Connection Server service.

D. Run vdmadmin -S security\_server\_name and restart the View Connection Server service.

Correct Answer: A

## **QUESTION 3**

A View administrator needs to ensure that an environment is ready to use Smart Cards. The cards use certificates generated by a third-party Certificate Authority (CA). The administrator has verified that each certificate contains a UPN.

What must the administrator do to complete the preparation of the environment?

A. Import the root and intermediate CA certificates into the Trusted Root Certification Authorities group policy in Active Directory.

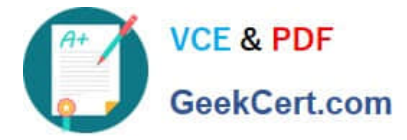

B. Import the root and intermediate CA certificates into the Trusted Root Certification Authorities store on the View Connection server.

- C. Import the root and intermediate CA certificates into each user\\'s Smart Card.
- D. Enable Smart Card Authentication in the authentication settings in View Administrator.

Correct Answer: A

## **QUESTION 4**

An organization has deployed a View environment. Users need to connect USB devices to their View sessions:

Users report that USB devices are not connecting to the View sessions when they are plugged in to the thin clients.

What are two reasons that could cause this behavior? (Choose two.)

- A. TCP port 9427 is closed on the firewall.
- B. TCP port 32111 is closed on the firewall.
- C. Windows Mobile Device Center is preventing USB redirection.
- D. USB redirection drivers on the guest virtual machine are missing or disabled.

Correct Answer: BD

#### **QUESTION 5**

An administrator is configuring a Group Policy Object (GPO) for an Organizational Unit (OU) that contains virtual Windows 7 desktops. The administrator needs several user settings to apply only to users accessing desktops in this OU.

After configuring the GPO, the administrator notices that the group policy user settings are not being applied.

Why are the user settings not being applied?

- A. The Loopback processing GPO setting was not enabled on the Computers OU.
- B. The OU does not contain both User and Computer objects.
- C. The Windows 7 desktops were not restarted after GPO was configured.
- D. The user settings must also be applied to the default Users OU.

Correct Answer: A

[VCPD610 VCE Dumps](https://www.geekcert.com/vcpd610.html) [VCPD610 Study Guide](https://www.geekcert.com/vcpd610.html) [VCPD610 Braindumps](https://www.geekcert.com/vcpd610.html)